## SAP ABAP table ATLPG {Limit Product Group}

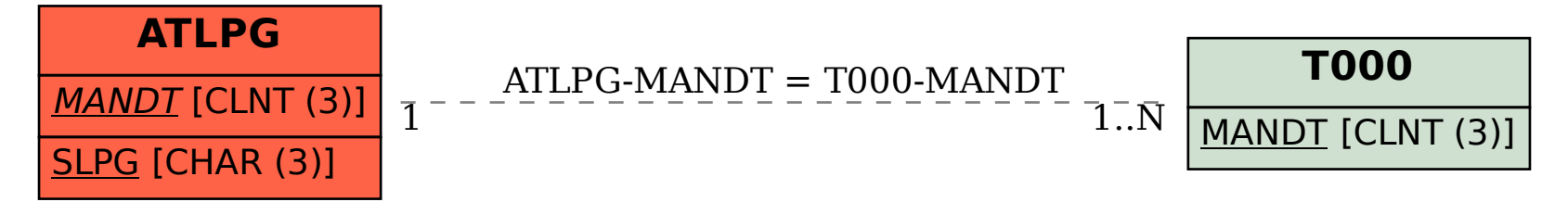